# Årsredovisning

# Bostadsrättsföreningen Skärgårdsslänten 2

Styrelsen får härmed avge årsredovisning för räkenskapsåret 1 januari - 31 december 2021.

### Förvaltningsberättelse

### Verksamheten

### Allmänt om verksamheten

I styrelsens uppdrag ingår det att planera underhåll och förvaltning av fastigheten, fastställa föreningens årsavgifter samt se till att ekonomin är god. Via årsavgifterna ska medlemmarna finansiera kommande underhåll och därför gör styrelsen årligen en budget som ligger till grund för dessa beräkningar. Föreningen ska verka enligt självkostnadsprincipen och resultatet kan variera över åren beroende på olika åtgärder.

- Inga större underhåll är planerade de närmaste åren.
- Årsavgifterna planeras vara oförändrade närmaste året.

Fler detaljer och mer information om de olika delarna finns längre fram i förvaltningsberättelsen.

#### Föreningens ändamål

Föreningens ändamål är att främja medlemmarnas ekonomiska intressen genom att i föreningens hus upplåta bostäder före permanent boende samt lokaler åt medlemmarna för nyttjande utan tidsbegränsning. Medlem som innehar bostadsrätt kallas bostadsrättshavare.

#### Grundfakta om föreningen

Bostadsrättsföreningen registrerades 2018-04-17. Föreningens nuvarande ekonomiska plan registrerades 2021-01-08 och nuvarande stadgar registrerades 2018-04-17 hos Bolagsverket. Föreningen har sitt säte i Österåker.

Föreningen är ett s.k. privatbostadsföretag enligt inkomstskattelagen (1999:1229) och utgör därmed en äkta bostadsrättsförening.

### Styrelsen

| Lukas Stenberij | Ordförande |
|-----------------|------------|
| Johan Nordqvist | Ledamot    |
| Peter Sjöström  | Ledamot    |

### Revisor

Anders Ericsson Ordinarie Extern Moore Allegretto AB

#### **Fastighetsfakta**

Föreningens fastighet har förvärvats enligt nedan:

| Fastighetsbeteckning | Förvärv | Kommun    |   |
|----------------------|---------|-----------|---|
| Svinninge 1:283      | 2020    | Österåker | _ |
| Svinninge 1:284      | 2020    | Österåker |   |
| Svinninge 1:285      | 2020    | Österåker |   |

Byggnadernas uppvärmning är värmepump.

Sida **1** av **10** 

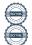

#### Byggnadsår och ytor

Fastigheterna bebyggdes 2020 - 2021 och består av 9 småhus.

Byggnadernas totalyta är enligt ekonomisk plan 1 084 m², varav 1 084 m² utgör boyta.

### Lägenheter och lokaler

Föreningen upplåter 12 lägenheter med bostadsrätt.

Lägenhetsfördelning:

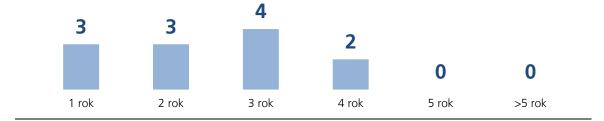

#### Skatter och avgifter

Under fastighetens uppförande beskattas föreningen med 0,4 % av taxeringsvärdet därefter är föreningen befriad från fastighetsavgiften under de första femton åren. Detta utgår från föreningens fastighets nybyggnadsår.

### Medlemsinformation

Medlemslägenheter: 12 st

Överlåtelse- och pantsättningsavgift tas ut enligt stadgar. Överlåtelseavgift betalas av köpare.

Antal medlemmar vid räkenskapsårets början: 3 (varav 3 ej boende i föreningen)

Tillkommande medlemmar: 17 Avgående medlemmar: 0

Antal medlemmar vid räkenskapsårets slut: 20 (varav 3 ej boende i föreningen)

### Flerårsöversikt

| Nyckeltal                               | 2021  | 2020    |
|-----------------------------------------|-------|---------|
| Soliditet (%)                           | 47    | -79     |
| Resultat efter finansiella poster (tkr) | 1 391 | -21 054 |
| Nettoomsättning (tkr)                   | 526   | 0       |

Föreningen har under året 2021 färdigställt entreprenad för bostäder för lägenheterna 13-19 och 21-23, samt upplåtit bostadsrätt för dessa bostäder

Ytuppgifter enligt ekonomisk plan, 1 084 m² bostäder.

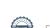

### Förändringar eget kapital

|                         | Belopp vid<br>årets utgång | Förändring<br>under året | Disposition av<br>föregående<br>års resultat<br>enl stämmans<br>beslut | Belopp vid<br>årets ingång |
|-------------------------|----------------------------|--------------------------|------------------------------------------------------------------------|----------------------------|
| Bundet eget kapital     |                            |                          |                                                                        |                            |
| Inbetalda insatser      | 25 847 287                 | 25 847 287               | 0                                                                      | 0                          |
| Upplåtelseavgifter      | 11 995 213                 | 11 995 213               | 0                                                                      | 0                          |
| S:a bundet eget kapital | 37 842 500                 | 37 842 500               | 0                                                                      | 0                          |
| Ansamlad förlust        |                            |                          |                                                                        |                            |
| Balanserat resultat     | -21 083 168                | 0                        | -21 054 043                                                            | -29 125                    |
| Årets resultat          | 1 390 844                  | 1 390 844                | 21 054 043                                                             | -21 054 043                |
| S:a ansamlad förlust    | -19 692 324                | 1 390 844                | 0                                                                      | -21 083 168                |
| S:a eget kapital        | 18 150 176                 | 39 233 344               | 0                                                                      | -21 083 168                |

### Resultatdisposition

| Till föreningsstämmans förfogande står följande medel:             |             |
|--------------------------------------------------------------------|-------------|
| årets resultat                                                     | 1 390 844   |
| balanserat resultat före reservering till fond för yttre underhåll | -21 083 168 |
| summa balanserat resultat                                          | -19 692 324 |
| Styrelsen föreslår följande disposition:                           |             |
| att i ny räkning överförs                                          | -19 692 324 |

Beträffande föreningens resultat och ställning i övrigt hänvisas till följande resultat- och balansräkning med noter.

# Resultaträkning

| 1 JANUARI - 31 DECEMBER                |       | 2021      | 2020        |
|----------------------------------------|-------|-----------|-------------|
|                                        |       |           |             |
| RÖRELSEINTÄKTER                        |       |           |             |
| Nettoomsättning                        | Not 2 | 525 679   | 0           |
| Övriga rörelseintäkter                 | Not 3 | 832 663   | 0           |
| Summa rörelseintäkter                  |       | 1 358 342 | 0           |
| RÖRELSEKOSTNADER                       |       |           |             |
| Driftkostnader                         | Not 4 | -114 840  | -44 830     |
| Övriga externa kostnader               | Not 5 | -95 950   | -119 730    |
| Personalkostnader                      | Not 6 | -12 499   | 0           |
| Summa rörelsekostnader                 |       | -223 290  | -164 560    |
| RÖRELSERESULTAT                        |       | 1 135 052 | -164 560    |
| FINANSIELLA POSTER                     |       |           |             |
| Resultat från andelar i koncernföretag | g     | 937 919   | -20 566 838 |
| Räntekostnader                         |       | -672 610  | -322 645    |
| Resultat avyttring aktier              |       | -9 517    | 0           |
| Summa finansiella poster               |       | 255 792   | -20 889 483 |
| RESULTAT EFTER FINANSIELLA PO          | STER  | 1 390 844 | -21 054 043 |
| ÅRETS RESULTAT                         |       | 1 390 844 | -21 054 043 |
|                                        |       |           |             |

# Balansräkning

| TILLGÅNGAR                                         |                   | 2021-12-31               | 2020-12-31 |
|----------------------------------------------------|-------------------|--------------------------|------------|
| ANLÄGGNINGSTILLGÅNGAR                              |                   |                          |            |
|                                                    | u                 |                          |            |
| Materiella anläggningstillgånga                    |                   | 4 047 000                | 4 047 000  |
| Byggnader                                          | Not 7,13<br>Not 8 | 30 273 809               | 22 356 233 |
| Pågående byggnation  Summa materiella anläggningst | 11000             | 30 273 809<br>34 320 809 | 26 403 233 |
| Summa materiella anlaggningst                      | iligangar         | 34 320 809               | 20 403 233 |
| Financialla culturation etillatura                 |                   |                          |            |
| Finansiella anläggningstillgånga                   | Not 9             | 101 000                  | 101 000    |
| Ekobanken, andelar                                 | Not 9<br>Not 10   | 101 000                  |            |
| Andelar i koncernföretag                           |                   | 101.000                  | 49 417     |
| Summa finansiella anläggningst                     | illgangar         | 101 000                  | 150 417    |
| SUMMA ANLÄGGNINGSTILLGÅN                           | ICAD              | 34 421 809               | 26 553 650 |
| SUMINIA ANLAGGNINGSTILLGAN                         | NGAK              | 34 421 809               | 26 553 650 |
| OMSÄTTNINGSTILLGÅNGAR                              |                   |                          |            |
|                                                    |                   |                          |            |
| Kortfristiga fordringar                            |                   | 86 368                   | 0          |
| Avgifts- och hyresfordringar                       |                   | 0000                     | 0          |
| Övriga fordringar inkl SBC Klientme                |                   | 1 683 098                | 0          |
| Förutbetalda kostnader och upplup<br>intäkter      | ina               | 84 413                   | 0          |
| - Treatreet                                        |                   | 1 853 879                | 0          |
| Summa kortfristiga fordringar                      |                   | 1 853 8/9                | U          |
| KASSA OCH BANK                                     |                   |                          |            |
| Kassa och bank                                     |                   | 2 435 330                | 0          |
| Summa kassa och bank                               |                   | 2 .00 000                | 0          |
| Summa Kassa och bank                               |                   | 2 435 330                | U          |
| SUMMA OMSÄTTNINGSTILLGÅN                           | IC A D            | 4 200 200                | 0          |
| SUIVIIVIA UIVISATTNINGSTILLGAN                     | NGAK              | 4 289 209                | U          |
| SUMMA TILLGÅNGAR                                   |                   | 38 711 018               | 26 553 650 |
| SUIVINIA TILLGANGAK                                |                   | 38 / 11 018              | ∠0 335 03U |
|                                                    |                   |                          |            |

# Balansräkning

| EGET KAPITAL OCH SKULDER                   | 2021-12-31  | 2020-12-31  |
|--------------------------------------------|-------------|-------------|
| EGET KAPITAL                               |             |             |
| Bundet eget kapital                        |             |             |
| Medlemsinsatser                            | 37 842 500  | 0           |
| Summa bundet eget kapital                  | 37 842 500  | 0           |
|                                            |             |             |
| Ansamlad förlust                           | 24 002 460  | 20.425      |
| Balanserat resultat                        | -21 083 168 | -29 125     |
| Årets resultat                             | 1 390 844   | -21 054 043 |
| Summa ansamlad förlust                     | -19 692 324 | -21 083 168 |
| SUMMA EGET KAPITAL                         | 18 150 176  | -21 083 168 |
| LÅNGFRISTIGA SKULDER                       |             |             |
| Byggnadskreditiv Not 12                    | 14 346 235  | 17 384 770  |
| Summa långfristiga skulder                 | 14 346 235  | 17 384 770  |
| KORTFRISTIGA SKULDER                       |             |             |
| Leverantörsskulder                         | 44 584      | 2 585 585   |
| Övriga skulder                             | 6 166 425   | 27 666 463  |
| Upplupna kostnader och förutbetalda Not 14 | 3 598       | 0           |
| intäkter                                   | 3 330       | · ·         |
| Summa kortfristiga skulder                 | 6 214 607   | 30 252 048  |
| SUMMA EGET KAPITAL OCH SKULDER             | 38 711 018  | 26 553 650  |

### Noter

Belopp anges i svenska kronor om inte annat anges.

### Not 1 REDOVISNINGSPRINCIPER

Årsredovisningen har upprättats i enlighet med BFNAR 2016:10, Årsredovisning i mindre företag (K2).

Förenklingsregeln gällande periodiseringar har tillämpats.

Avskrivningar på anläggningstillgångar enligt plan baseras på ursprungliga anskaffningsvärdet och beräknad nyttjandeperiod. Avskrivningar kommer att påbörjas när byggnaderna är färdigställda.

Likvida placeringar värderas i enlighet med Årsredovisningslagen till det lägsta av anskaffningsvärdet och det verkliga värdet.

| Not 2 | NETTOOMSÄTTNING            | 2021    | 2020   |
|-------|----------------------------|---------|--------|
|       |                            |         |        |
|       | Årsavgifter                | 525 681 | 0      |
|       | Öresutjämning              | -2      | 0      |
|       |                            | 525 679 | 0      |
|       |                            |         |        |
|       |                            |         |        |
| Not 3 | ÖVRIGA RÖRELSEINTÄKTER     | 2021    | 2020   |
| 14003 | OVRIGA RORELSEINTAKTER     |         |        |
|       | Övriga intäkter            | 832 663 | 0      |
|       | ovinga intaktei            | 832 663 | 0      |
|       |                            | 332 333 | ·      |
|       |                            |         |        |
|       |                            |         |        |
| Not 4 | DRIFTKOSTNADER             | 2021    | 2020   |
|       |                            |         |        |
|       | Taxebundna kostnader       |         |        |
|       | El                         | 88 758  | 44 830 |
|       | _                          | 88 758  | 44 830 |
|       | Övriga driftkostnader      |         |        |
|       | Försäkring                 | 26 082  | 0      |
|       |                            | 26 082  | 0      |
|       |                            |         |        |
|       | TOTAL T DRIFTING CTM A DED | 444.046 | 44.000 |
|       | TOTALT DRIFTKOSTNADER      | 114 840 | 44 830 |
|       |                            |         |        |

| Not 5   | ÖVRIGA EXTERNA KOSTNADER                   | 2021                    | 2020                          |
|---------|--------------------------------------------|-------------------------|-------------------------------|
|         | Juridiska åtgärder                         | 47 500                  | 0                             |
|         | Revisionsarvode extern revisor             | 22 134                  | 0                             |
|         | Förvaltningsarvode                         | 24 115                  | 0                             |
|         | Administration                             | 2 201                   | 119 730                       |
|         |                                            | 95 950                  | 119 730                       |
|         |                                            |                         |                               |
| Not 6   | PERSONALKOSTNADER                          | 2021                    | 2020                          |
|         |                                            |                         |                               |
|         | Anställda och personalkostnader            |                         |                               |
|         | Föreningen har inte haft någon anställd.   |                         |                               |
|         |                                            |                         |                               |
|         | Följande ersättningar har utgått           | 12 100                  | 0                             |
|         | Styrelse                                   | 12 499<br><b>12 499</b> | 0                             |
|         |                                            | 12 499                  | 0                             |
|         |                                            |                         |                               |
|         |                                            |                         |                               |
| Not 7   | BYGGNADER                                  | 2021-12-31              | 2020-12-31                    |
|         |                                            |                         |                               |
|         | Ackumulerade anskaffningsvärden            |                         | _                             |
|         | Vid årets början                           | 4 047 000               | 0                             |
|         | Nyanskaffningar Utgående anskaffningsvärde | 0<br>4 047 000          | 4 047 000<br><b>4 047 000</b> |
|         | Otgaende anskarmingsvarde                  | 4 047 000               | 4 047 000                     |
|         | Planenligt restvärde vid årets slut        | 4 047 000               | 4 047 000                     |
|         | Taxeringsvärde                             |                         |                               |
|         | Taxeringsvärde byggnad                     | 7 436 000               | 0                             |
|         | Taxeringsvärde mark                        | 5 550 000               | 0                             |
|         |                                            | 12 986 000              | 0                             |
|         | Uppdelning av taxeringsvärde               |                         |                               |
|         | Bostäder                                   | 12 986 000              | 0                             |
|         |                                            | 12 986 000              | 0                             |
|         |                                            |                         |                               |
| NI- 1 O | 9 - 9                                      | 2021-12-31              | 2020-12-31                    |
| Not 8   | PÅGÅENDE BYGGNATION                        | 2021-12-31              | 2020-12-31                    |
|         | Vid årets början                           | 22 356 233              | 22 500                        |
|         | Pågående nybyggnation                      | 7 917 576               | 22 333 733                    |
|         |                                            | 30 273 809              | 22 356 233                    |
|         |                                            |                         |                               |
| NI - 0  | ANDDA I ÅNGEDICTIC A                       | 2024 42 24              | 2020 42 24                    |
| Not 9   | Andra Långfristiga<br>Värdepappersinnehav  | 2021-12-31              | 2020-12-31                    |
|         |                                            |                         |                               |
|         | = 1 1 1 1 1 1                              | 101 000                 | 101 000                       |
|         | Ekobanken, andelar                         | 101 000                 |                               |
|         | Ekobanken, andelar                         | 101 000                 | 101 000                       |

|         | andra Långfristiga             |                     |                     |
|---------|--------------------------------|---------------------|---------------------|
| Not 10  | VÄRDEPAPPERSINNEHAV            |                     |                     |
|         |                                | Bokfört             | Bokfört             |
|         |                                | värde<br>2021-12-31 | värde<br>2020-12-31 |
|         | Carl Ek Fastigheter Projekt AB | 0                   | 49 417              |
|         |                                | 0                   | 49 417              |
|         |                                |                     |                     |
|         |                                |                     |                     |
| Not 11  | ÖVRIGA FORDRINGAR              | 2021-12-31          | 2020-12-31          |
|         | Klientmedel hos SBC            | 1 683 098           | 0                   |
|         | - Michael Hos Spe              | 1 683 098           | 0                   |
|         |                                |                     |                     |
|         |                                |                     |                     |
|         |                                |                     |                     |
| Not 12  | BYGGNADSKREDITIV               | 2021-12-31          | 2020-12-31          |
|         | Beviljad kredit                | 25 500 000          | 25 500 000          |
|         | Utnyttjat kreditbelopp         | -14 346 235         | -17 384 770         |
|         |                                |                     |                     |
|         |                                |                     |                     |
|         |                                |                     |                     |
| Not 13  | STÄLLDA SÄKERHETER             | 2021-12-31          | 2020-12-31          |
|         | Fastighetsinteckningar         | 25 500 000          | 25 500 000          |
|         |                                |                     |                     |
|         |                                |                     |                     |
| Not 14  | UPPLUPNA KOSTNADER OCH         | 2021-12-31          | 2020-12-31          |
| 1100 14 | FÖRUTBETALDA INTÄKTER          |                     |                     |
|         | Avgifter och hyror             | 3 598               | 0                   |
|         |                                | 3 598               | 0                   |
|         |                                |                     |                     |

Inga större underhållsarbeten planerade.

Not 15 VÄSENTLIGA HÄNDELSER EFTER ÅRETS SLUT

# Styrelsens underskrifter

Österåker den 22 / 6 2022

Lukas Stenberij Ordförande Johan Nordqvist Ledamot

Peter Sjöström Ledamot

Min revisionsberättelse har lämnats den 28 / 6 2022

Anders Ericsson Auktoriserad revisor

### Verifikat

Transaktion 09222115557472363962

### Dokument

### År Brf Skärgårdsslänten 2\_2021\_signed

Huvuddokument 10 sidor *Startades 2022-06-28 14:39:05 CEST (+0200) av Carl Jedvall (CJ3) Färdigställt 2022-06-28 14:52:48 CEST (+0200)* 

#### Initierare

### Carl Jedvall (CJ3)

Carl Ek Fastigheter Org. nr 559110-0028 carl@carlekfastigheter.se +46706452248

### Signerande parter

### Anders Ericsson (AE3)

Personnummer 196302070054 anders.ericsson@mooresweden.se

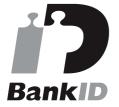

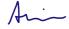

Namnet som returnerades från svenskt BankID var "Bo Anders Christer Ericsson" Signerade 2022-06-28 14:52:48 CEST (+0200)

Detta verifikat är utfärdat av Scrive. Information i kursiv stil är säkert verifierad av Scrive. Se de dolda bilagorna för mer information/bevis om detta dokument. Använd en PDF-läsare som t ex Adobe Reader som kan visa dolda bilagor för att se bilagorna. Observera att om dokumentet skrivs ut kan inte integriteten i papperskopian bevisas enligt nedan och att en vanlig papperutskrift saknar innehållet i de dolda bilagorna. Den digitala signaturen (elektroniska förseglingen) säkerställer att integriteten av detta dokument, inklusive de dolda bilagorna, kan bevisas matematiskt och oberoende av Scrive. För er bekvämlighet tillhandahåller Scrive även en tjänst för att kontrollera dokumentets integritet automatiskt

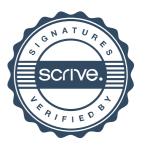

# Verifikat

Transaktion 09222115557472363962

på: https://scrive.com/verify

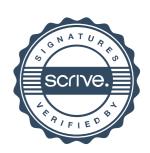